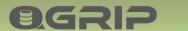

## 96212

# Charges Split Costs

GRIP ON SQL

2024-04-16

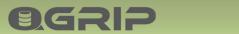

#### Contents

| 1 | Intro | oduction3                        |    |  |  |
|---|-------|----------------------------------|----|--|--|
| 2 | Char  | ges                              | 3  |  |  |
|   | 2.1   | Sources                          | 3  |  |  |
|   | 2.2   | Prices                           | 4  |  |  |
| 3 | Exam  | ple Monthly Progress             | 6  |  |  |
|   | 3.1   | January                          | 6  |  |  |
|   | 3.2   | February                         | 6  |  |  |
|   | 3.3   | March                            | 6  |  |  |
| 4 | Price | s – Edit                         | 8  |  |  |
|   | 4.1   | Prices – First time              | 8  |  |  |
|   | 4.2   | Prices – Global                  | 8  |  |  |
|   | 4.3   | Prices – Per Environment         | 9  |  |  |
|   | 4.4   | Prices – Recalculate             | 9  |  |  |
|   | 4.5   | Prices – Totals per Month        | 10 |  |  |
|   | 4.6   | Prices – Move price definition   | 11 |  |  |
|   | 4.7   | Prices – Pricelists              | 11 |  |  |
| 5 | Char  | ges – Reports                    | 12 |  |  |
|   | 5.1   | Charges – Year                   | 12 |  |  |
|   | 5.2   | Charges – Period                 | 12 |  |  |
|   | 5.3   | Charges – Columns                | 13 |  |  |
| 6 | Price | s/Costs                          | 15 |  |  |
|   | 6.1   | Split by – what is fair?         | 15 |  |  |
|   | 6.2   | Server Prices/Costs              | 15 |  |  |
|   | 6.3   | Instance Prices/Costs            | 16 |  |  |
|   | 6.4   | Database Prices/Costs            | 16 |  |  |
|   | 6.5   | System Usage Prices              | 17 |  |  |
|   | 6.6   | Login Prices                     | 17 |  |  |
|   | 6.7   | Jobs Prices                      | 18 |  |  |
|   | 6.8   | AlwaysOn – Cluster Prices/Costs  | 18 |  |  |
|   | 6.9   | AlwaysOn – Listener Prices/Costs | 18 |  |  |
|   | 6.10  | AlwaysOn – Cluster Aware Penalty | 19 |  |  |
|   | 6.11  | Prices/Costs & Split by overview | 19 |  |  |

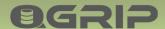

#### 1 Introduction

## **Charge Applications for use Infra**

The Charges, Split Costs module is an easy, flexible and powerful way to split the costs of the SQL Server environment and fairly charge the Applications using it.

- Prices per month
- Split Costs by Instance/App/DB
- Penalties possible for
  - Unlimited Data/Log
  - Not Cluster Aware
  - Unwanted versions OS/SQL
- Reports per Month, Quarter, Year

The different prices are per month but can easily be copied to the next month. If an error is discovered in the past, you can go back in time with some data loss.

If an object is shared, you can define on which level to split the costs to make it as fair as possible.

Penalties can be defined for constructions that might cause continuity errors or cost extra effort during maintenance. You can also define extra costs for databases running on old SQL / OS versions.

Reports are available per month, quarter of a year and year.

## 2 Charges

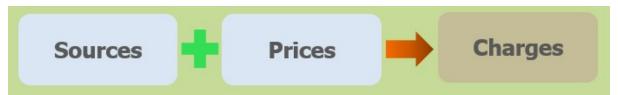

Charges is the combination of Sources (the infra) and the prices for a certain period.

#### 2.1 Sources

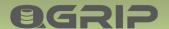

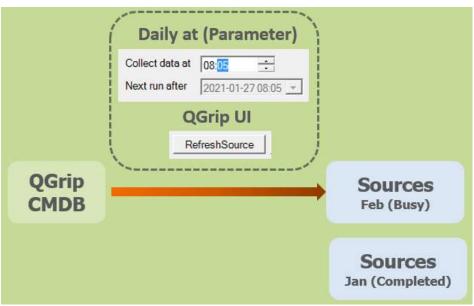

The sources are filled from the QGrip CMDB. Daily at a certain time or when the button 'RefreshSource' is pushed in the Charges window. The Sources of the current (busy) month is always filled/updated.

## Sources is snapshot of CMDB.

Sources with status Completed cannot be changed.

## Make sure all objects are Link2App correctly.

When a new month begins, the prior month is set to completed and will after that moment not change any more.

## Check Charges before end of month.

Special attention to

Server: Licensed Cores

Application: Cost-ID + Is Cluster Aware + Unit

Unit: Cost-ID + Organisation

**Organisation:** Cost-ID

If this information is not correct the last day of the month, the Charges reports will not be complete and accurate.

#### 2.2 Prices

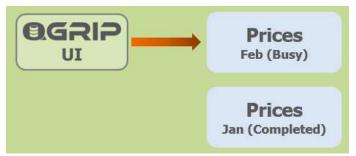

It is only possible to edit the Prices of the busy price month.

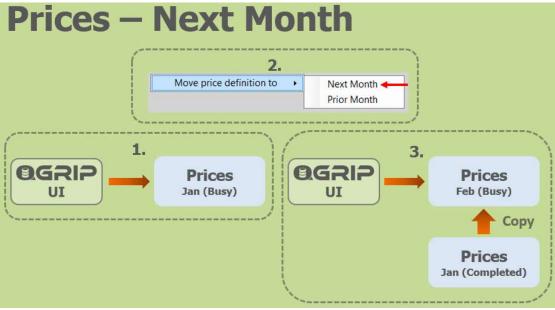

To close the current Prices month (busy) and move on to the next is a manual action.

The prices are copied to the next month (Jan -> Feb).

The Next month gets status busy and is editable (Feb).

The Last month gets status completed and is locked for changes (Jan).

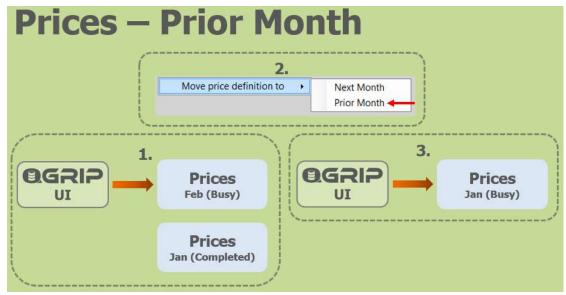

It is possible to reopen the prior Prices month to correct prices.

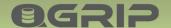

The prices of the currently busy month are deleted (Feb). The Prior month gets status busy and is editable (Jan).

Philosophy is that if something is incorrect in a prior month, it will also be incorrect in the subsequent months that should also be corrected.

## 3 Example Monthly Progress

#### 3.1 January

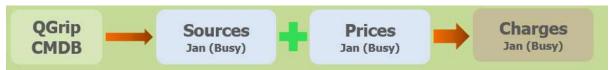

Sources filled from CMDB for current month (January). Adjust Prices + Estimate Charges for January. Move price definition not possible.

#### 3.2 February

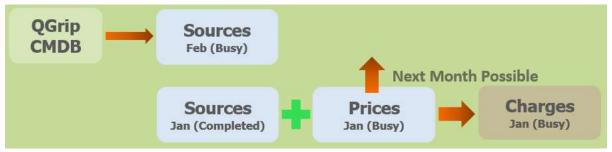

Sources filled from CMDB for current month (February). Adjust Prices + Calculate Charges for January. Move price definition to February possible.

#### 3.3 March

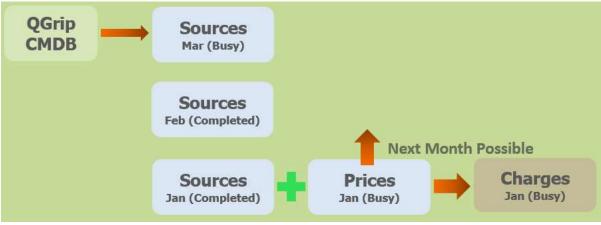

Sources filled from CMDB for current month (March).

Adjust Prices + Calculate Charges for January. Move price definition to February possible.

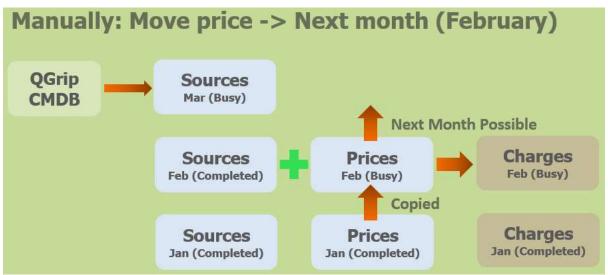

Sources filled from CMDB for current month (March).

Prices January copied to Prices February.

Adjust Prices + Calculate Charges for February.

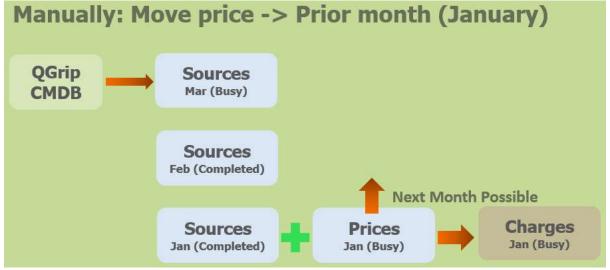

Sources filled from CMDB for current month (March). Prices and Charges for February have been deleted. Adjust Prices + Calculate Charges for January.

#### 4 Prices – Fdit

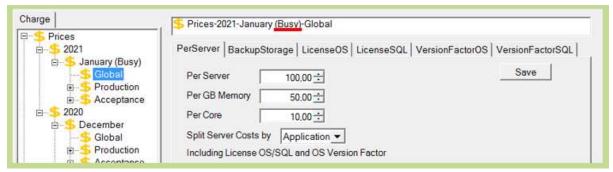

The prices are only editable in the Busy Prices month, otherwise they are visible but greyed out. In each Price tab, there is a [Save] button. You MUST hit the save button for changes in each tab, otherwise the changes will be lost.

#### 4.1 Prices – First time

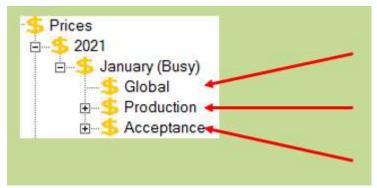

Initially, the Prices are filled with default values. In the first month in your system, you will need to check and adjust the Global Prices and the prices for each Environment.

#### 4.2 Prices - Global

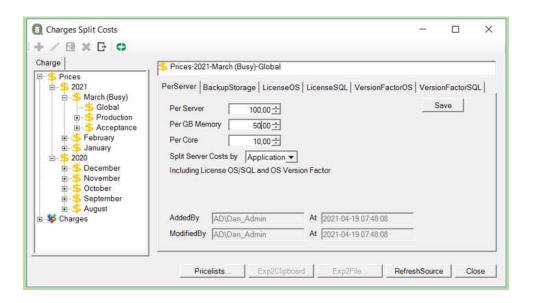

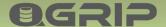

Prices of objects that cannot be directly related to one specific (DTAP) environment are referred to as global. A server can host multiple Instances that can be for different (DTAP) environments and is regarded as global. This does also apply to Backup Storage.

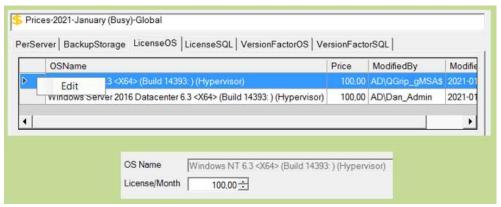

To edit the occurrences in tabs that contains a list, right-click the row to edit.

#### Tab

- LicenseOS
- LicenseSQL
- VersionFactorOS
- VersionFactorSQL

These tabs contain lists.

#### 4.3 Prices – Per Environment

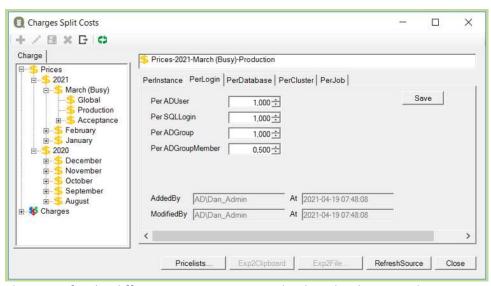

The prices for the different environments need to be edited separately.

#### 4.4 Prices – Recalculate

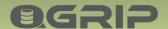

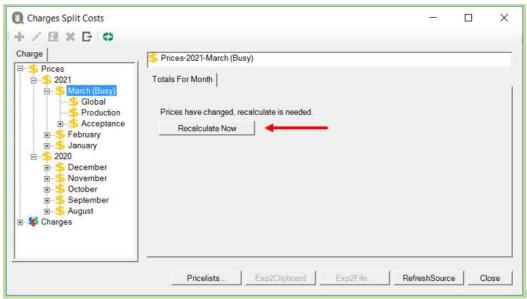

If one or

more prices have been changed, recalculate is needed for the Totals per Month. Instead of showing the normal Totals overview, the 'Recalculate Now' button will be visible.

#### 4.5 Prices – Totals per Month

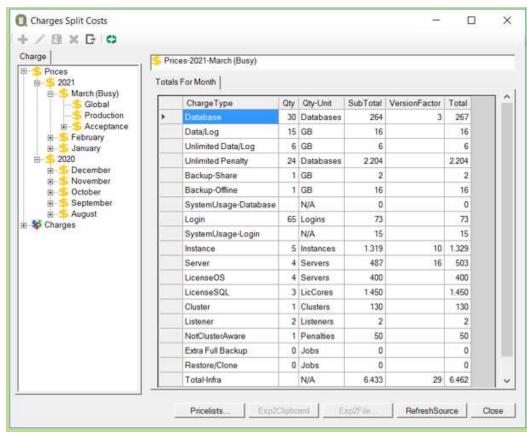

The Totals per Month is visible if a month has been selected. This is an overview of the charges based on the current filling of the Sources with the defined prices for the month.

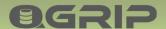

#### 4.6 Prices – Move price definition

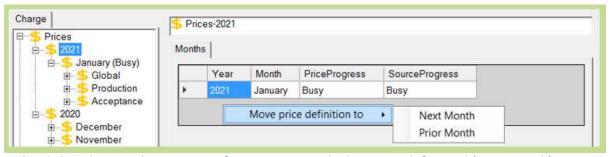

Right-Click in the Months overview of a year to move the busy month forward (Next Month) or backwards (Prior Month).

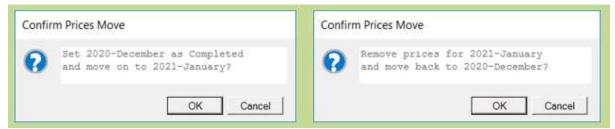

The move needs to be confirmed.

#### 4.7 Prices – Pricelists

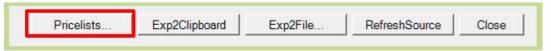

When the Pricelists button is clicked in the Charges window, the Pricelists window is opened.

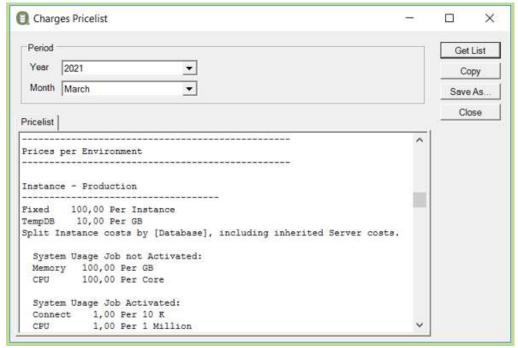

All defined prices for the selected month will be shown in flat format.

## 5 Charges – Reports

Use the Tree view to navigate to the Report you want to see and select the Year or period.

#### 5.1 Charges – Year

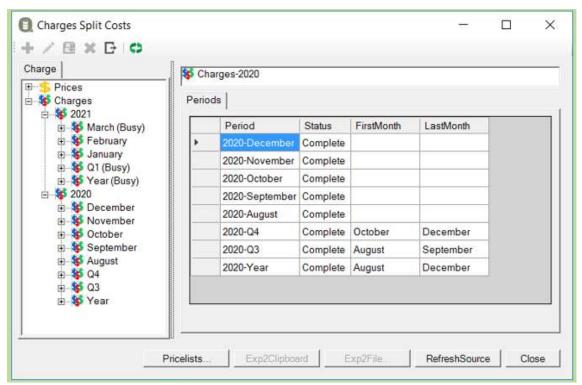

When selecting a year, all periods with charges reports in that year, will be visible. The year and the Q1-Q4 will also show the first and last month in the report.

#### 5.2 Charges – Period

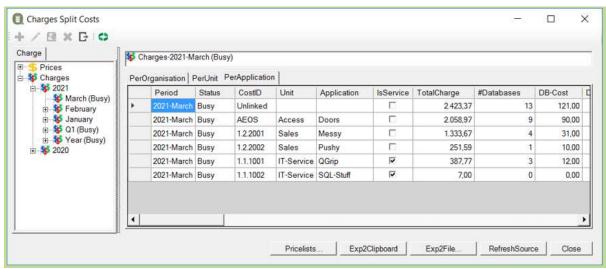

When a period is selected, 3 tabs will be available:

Per Organisation

## **QGRIP**

## **CHARGES, SPLIT COSTS**

- Per Unit
- Per Application

Objects that have not been Linked to an application in QGrip, will appear under a separate Cost ID:

Unlinked

## 5.3 Charges – Columns

The reports contain a lot of columns that can be referenced for details. The following are the most important.

#### Per Organisation

| Column       | Example      | Description             |
|--------------|--------------|-------------------------|
| Period       | 2021-January | Report Period           |
| Status       | Busy         | Busy or Completed       |
| CostID       | 1.01.20      | Cost ID Organisation    |
| Organisation | Grip on SQL  | Name Organisation       |
| TotalCharge  | 12.411,00    | Total Cost Organisation |

#### Per Unit

| Column       | Example      | Description              |
|--------------|--------------|--------------------------|
| Period       | 2021-January | Report Period            |
| Status       | Busy         | Busy or Completed        |
| CostID       | 2.01.20      | Cost ID Unit             |
| Organisation | Grip on SQL  | Name owning Organisation |
| Unit         | Sales        | Name Unit                |
| TotalCharge  | 5.411,00     | Total Cost Unit          |

#### Per Application

| Column      | Example      | Description                                         |
|-------------|--------------|-----------------------------------------------------|
| Period      | 2021-January | Report Period                                       |
| Status      | Busy         | Busy or Completed                                   |
| CostID      | 3.01.20      | Cost ID Application                                 |
| Unit        | Sales        | Name owning Unit                                    |
| Application | Pushy        | Name Application                                    |
| IsService   | 0            | O or 1, indicating of application is service or not |
| TotalCharge | 1.411,00     | Total Cost Unit                                     |

#### Rest of columns, same for all types

| Column                | Description                  |
|-----------------------|------------------------------|
| #Databases            | Number of distinct databases |
| DB-Cost               |                              |
| DB-Data/Log           |                              |
| DB-Unlimited-Data/Log |                              |
| DB-Unlimited-Penalty  |                              |
| DB-Backup-Share       |                              |

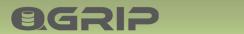

| DB-Backup-Offline    |                                       |
|----------------------|---------------------------------------|
| DB-SystemUsage       |                                       |
| DB-VersionFactor-SQL |                                       |
| #Logins              | Number of distinct Logins             |
| Login-Cost           |                                       |
| Login-SystemUsage    |                                       |
| #Instances           | Number of distinct Instances used     |
| Instance-Cost        |                                       |
| VersionFactor-SQL    |                                       |
| #Servers             | Number of distinct Servers used       |
| Server-Cost          |                                       |
| VersionFactor-OS     |                                       |
| License-OS           |                                       |
| License-SQL          |                                       |
| #Clusters            | Number of distinct Clusters used      |
| Cluster-Cost         |                                       |
| #Listeners           | Number of distinct Listeners used     |
| Listener-Cost        |                                       |
| #NotClusterAware     | Number of Not Cluster aware penalties |
| NotClusterAware-Cost |                                       |
| #Jobs                | Number of Jobs charged                |
| Job-Cost             |                                       |
| ReportDate           | Date Report run                       |
|                      |                                       |

## @GRIP

#### CHARGES, SPLIT COSTS

## 6 Prices/Costs

In this section, a summary of the prices and split by options per object type.

#### 6.1 Split by – what is fair?

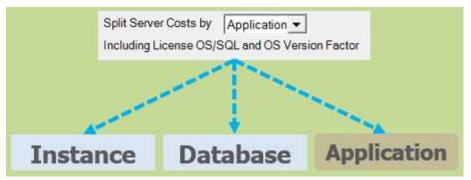

Eventually, the Applications will be charged for all costs but how big share they are charged with depend on how the costs are split.

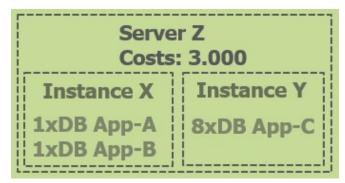

Consider the example above. 1 Server with 2 instances, 10 databases and 3 applications.

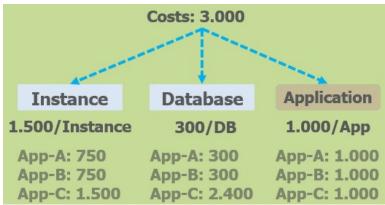

The Charges for the Applications differ quite a bit depending on the how the costs are split and the question is; what is fair?

#### 6.2 Server Prices/Costs

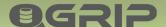

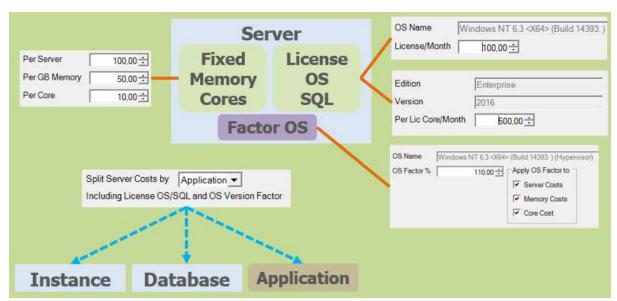

The server prices are global (same for all environments). Server costs can be split by Instance, Database or Application.

#### 6.3 Instance Prices/Costs

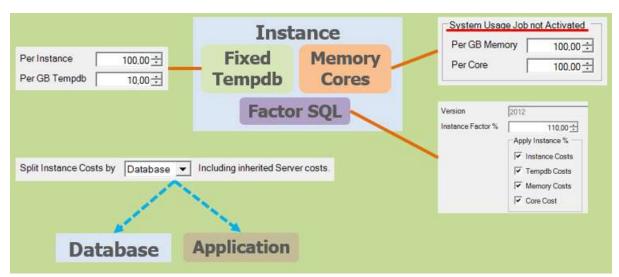

Prices must be specified for all environments. Note that the costs for Memory and Cores will only be charged is the System Usage job has <u>not</u> been activated for the Instance. Instance costs can be split by Database or Application.

#### 6.4 Database Prices/Costs

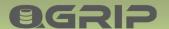

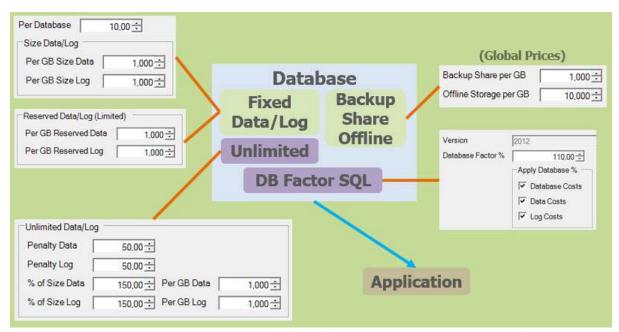

Prices must be specified for all environments except for the Backups and the Version factor.

Reserved Data/Log is the price for the difference between Max Size and Current Size of the Data/Log. Only calculated when Max Size has been set.

#### **Unlimited Data/Log**

Penalty is a fixed amount. '% of Size Data' is the percentage that should be used to calculate an estimated Max Size from the actual Size. The outcome in GB will be charges with the amount per GB defined.

#### 6.5 System Usage Prices

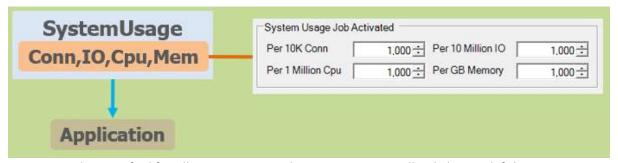

Prices must be specified for all environments. The System Usage will only be used if the System Usage has been defined for the Instance. Note that the prices are with 3 decimals.

#### 6.6 Login Prices

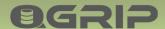

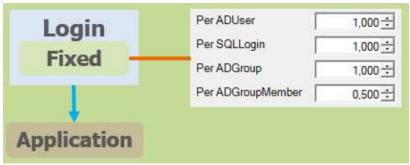

Prices must be specified for all environments. Note that the prices are with 3 decimals.

#### 6.7 Jobs Prices

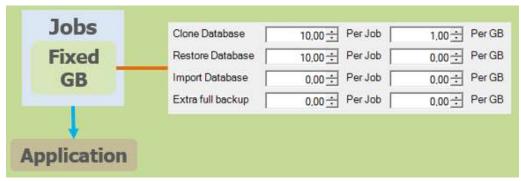

Prices must be specified for all environments. Note that the prices are with 3 decimals.

#### 6.8 AlwaysOn – Cluster Prices/Costs

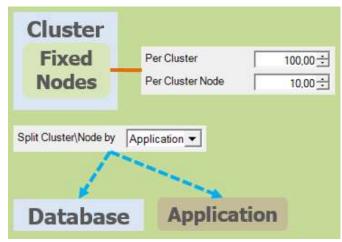

Prices must be specified for all environments. Cluster costs can be split by Database or Application.

#### 6.9 AlwaysOn – Listener Prices/Costs

18

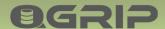

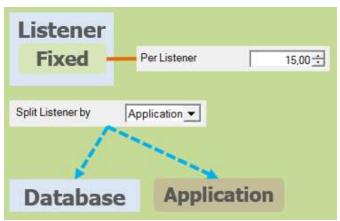

Prices must be specified for all environments. Listener costs can be split by Database or Application.

#### 6.10 AlwaysOn – Cluster Aware Penalty

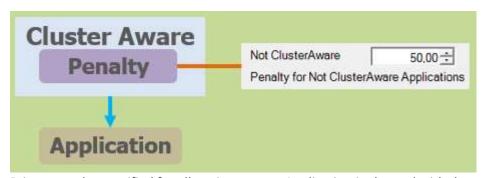

Prices must be specified for all environments. Application is charged with the penalty for each distinct use of listener in all environments.

#### 6.11 Prices/Costs & Split by overview

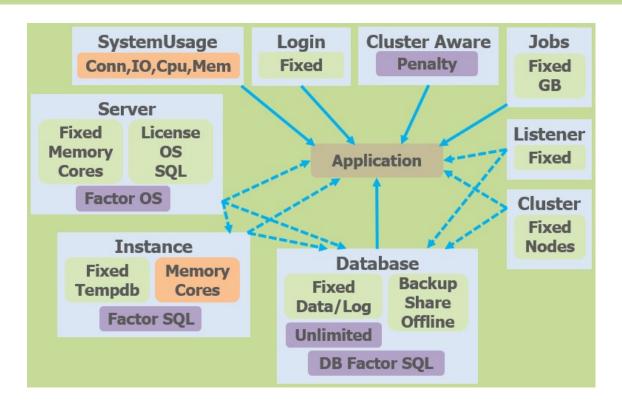

Can be fixed and omitted by changing the Application.

Memory Cores

Instance Memory/Core costs are only charged if SystemUsage job is not activated for the Instance.

Conn,IO, Cpu,Mem

Conn,IO, Cpu,Mem

Actual SystemUsage might be reduced by improving application (index, etc.)